## **Produktion**

Markierte Bilder können aus der Kachelansicht beim Weiterleiten an eine Publikationsstruktur mit Metadaten versehen werden, so dass das Bild nicht nur an der richtigen Stelle liegt, sondern auch in den Abfragen der Zielpersonen erscheint.

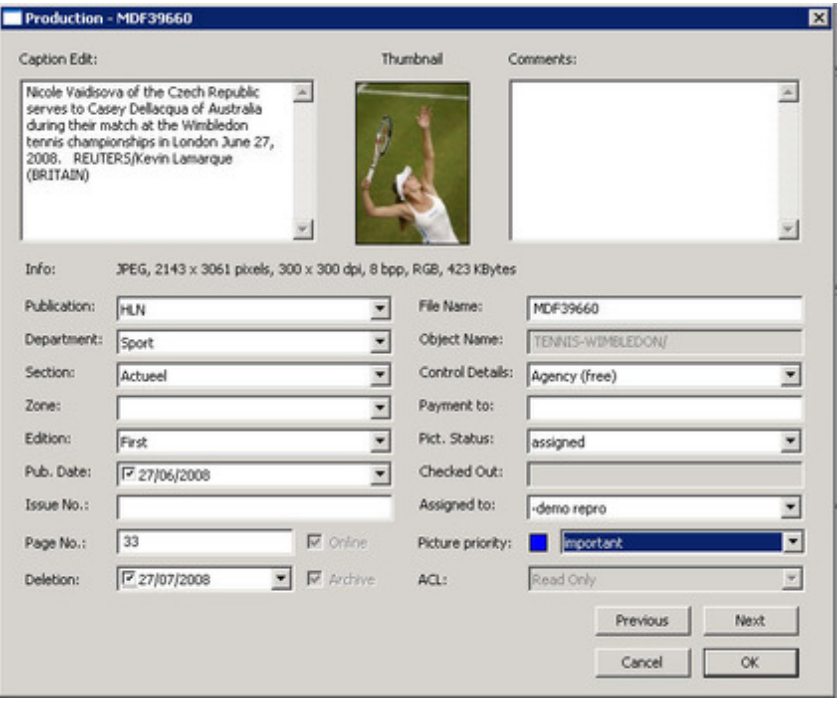